# 5. Tests et boucles

Dans les programmes vus jusqu'ici, les instructions sont toutes exécutées une fois et une seule et ce, dans l'ordre où elles sont écrites dans le fichier. Les tests permettent de n'exécuter qu'une partie des instructions, en fonction des valeurs que prennent certaines variables, et les boucles de répéter certaines instructions.

# 1 Tests

# 1.1 Alternative if

On rappelle que des instructions forment un bloc si elles sont comprises entre deux accolades. L'instruction if permet de faire exécuter un bloc d'instructions si et seulement si une certaine condition est réalisée et un autre bloc si et seulement si elle ne l'est pas.

#### 1.1.1 Exemple

On veut calculer la fonction  $\sin x/x$ . Il faut faire un cas particulier pour  $x = 0$ . On écrit donc :

```
...
double x, f;
...
x = \ldots;if(x == 0.) {
  f = 1.;
}
else {
  f = sin(x)/x;}
...
```
Dans cet exemple particulier les blocs d'instructions à effectuer dans l'un ou l'autre cas se réduisent chacun à une seule instruction.

#### 1.1.2 Forme générale

```
if(expression) {
  instructions;
}
else {
  instructions;
}
```
Si expression est vraie (donc vaut 1), le premier bloc d'instructions est exécuté puis le second est sauté et le cours normal du programme reprend à la première instruction qui suit le second bloc.

Si expression est fausse (donc vaut 0), le premier bloc est sauté, le second est exécuté puis, le cours normal du programme continue à la première instruction qui suit le second bloc.

## **Remarques**

1) Si un des blocs ne contient qu'une instruction on n'est pas obligé de mettre les { }

2) S'il n'y a pas d'instructions à exécuter lorsque expression est fausse on peut ne pas mettre le else

3) Il est possible d'inclure un second if dans un des blocs d'instructions, d'en inclure un troisième dans le second et ainsi de suite sans limitation. Il suffit de respecter la règle d'inclusion : un else se rapporte toujours au dernier if rencontré auquel un else n'a pas encore été attribué.

#### Exemples

1) Conformément à la remarque 1) le if du programme qui calcule  $\sin x/x$  peut être écrit sans accolades :

 $if(x == 0.)$  $f = 1$ .; else  $f = sin(x)/x;$ 

2) Pour illustrer la remarque 2) on calcule la fonction d'Heaviside :

$$
H(x) = 0 \quad \text{pour } x < 0
$$
  

$$
H(x) = 1 \quad \text{pour } x \ge 0
$$

On peut l'écrire de la façon suivante :

...  $if(x < 0.)$  $H = 0$ .; else  $H = 1$ .; ...

Mais aussi, ce qui peut être plus simple dans certains cas :

...  $H = 0.$ ...  $if(x > = 0.)$  $H = 1.$ ; ...

3) Pour illustrer la remarque 3) on calcule le point d'intersection de deux droites dans le plan, d'équations :

$$
ax + by = c
$$
  

$$
dx + ey = f
$$

Il faut, avant d'écrire le programme, examiner les diérents cas possibles :

```
a = 0 et b = 0 ou d = 0 et e = 0 une des deux droites n'est pas definie
ae - db = 0 af -dc = 0 les droites sont confondues
                               af - dc \neq 0 les droites ne se coupent pas
ae - db \neq 0 les deux droites se coupent
Ce qui peut s'écrire :
#include<iostream>
using namespace std;
int main() {
  double a, b, c, d, e, f, det, det1, det2;
  a = ...; b = ...; c = ...; d = ...; e = ...; f = ...;if(a == 0. && b == 0. || d == 0. && e == 0.)
    cout << "Au moins une des deux droites n'est pas definie" << endl;
  else {
    det = a*e-d*b:
    det1 = a*f-d*c;
    if(det == 0.) {
      if(det1 == 0.)cout << "Les deux droites sont confondues" << endl;
      else
        cout << "Les deux droites ne se coupent pas" << endl;
    }
    else {
```

```
det2 = b*f-e*c;cout << "Solution unique : x=" << det2/det << " y=" << det1/det << endl;
    }
  }
 return 0;
}
```
On remarque que, lorsque comme ici, la structure devient un peu compliquée, il faut indenter <sup>1</sup> avec soin pour que le programme soit lisible.

## 1.1.3 Choix multiple

On considère par exemple trois intervalles disjoints sur l'axe des réels :  $[x_1^{\min}, x_1^{\max}]$ ,  $[x_2^{\min}, x_2^{\max}]$ ,  $[x_3^{\min}, x_3^{\max}]$ . Etant donné une variable réelle x, on veut qu'une variable entière i vaille :

1 si x appartient à l'intervalle  $[x_1^{\min}, x_1^{\max}]$ 2 si x appartient à l'intervalle  $[x_2^{\text{min}}, x_2^{\text{max}}]$ ]  $3$  si x appartient à l'intervalle  $[x_3^{\min}, x_3^{\max}]$ 0 sinon.

Si on applique strictement ce qui précède on doit écrire :

```
#include<iostream>
using namespace std;
int main() {
  int i;
  double x, x1min = -1., x2min = 0.5, x3min = 2.;
  double x1max = -0.5, x2max = 0.8, x3max = 2.9;
  x = 0.7;if(x \geq x1min && x \leq x1max)
    i = 1;else {
    if(x \ge x2min & x \le x2max)
      i=2;
    else {
      if(x>=x3min && x <= x3max)
        i=3;
      else
        i=0:
    }
  }
  cout \lt\lt "i=" \lt\lt i \lt\lt endl;
  return 0;
}
```
Mais en réalité les accolades pour imbriquer les if ... else les uns dans les autres ne sont pas nécessaires et on peut écrire :

```
#include<iostream>
using namespace std;
int main() {
 int i;
  double x, x1min = -1., x2min = 0.5, x3min = 2.;
  double x1max = -0.5, x2max = 0.8, x3max = 2.9;
  x = 0.7;if(x \geq x1min && x \leq x1max)
    i=1;
  else if(x \ge x2min && x \le x2max)
```
<sup>1.</sup> utiliser l'indentation automatique de emacs

```
i=2;
  else if(x \geq x3min && x \leq x3max)
     i=3;
  else
     i=0;cout \langle\langle "i=" \langle\langle i \langle endl;
  return 0;
}
```
Remarque

 $\mathrm{S}\text{'}$ il y a plusieurs instructions à exécuter dans le cas où un <mark>if</mark> ou un **else** est réalisé $^2,$  alors il est évidemment nécessaire de mettre ces instructions entre accolades, aussi bien dans le premier cas que dans le second.

# 1.2 Aiguillage switch

Dans le cas du choix multiple le switch peut être plus pratique que le if mais n'est pas toujours utilisable. Supposons qu'on doive faire exécuter le groupe d'instructions (1) si la variable entière n vaut 1, le groupe d'instructions (2) si elle vaut 2, le groupe d'instructions (3) si elle vaut 3 et le groupe d'instructions (4) sinon. Avec un if il faut écrire :

```
...
if(n == 1) {
  instructions_1;
}
else if(n == 2) {
  instructions_2;
}
else if(n == 3) {
  instructions_3;
}
else {
  instructions_4;
}
...
Avec un switch cela s'écrit :
...
switch(n) {
case 1 :
  instructions_1;
  break;
case 2 :
  instructions_2;
  break;
case 3 :
  instructions_3;
  break;
default :
  instructions_4;
}
...
```
La forme générale du switch est la suivante :

<sup>2.</sup> au lieu d'une seule comme ici :  $i = ...$ 

```
switch(expression) {
case constante_1 :
  instructions_1;
 break;
case constante_2 :
 instructions_2;
 break;
...
default :
 instructions;
}
```
Deux cas se présentent :

- expression vaut une des constante\_i : alors les instructions\_i sont exécutées. Le break n'est pas obligatoire : si instructions\_i se termine par un break on passe ensuite après l'accolade de fin du bloc et le switch est terminé, sinon ce sont les instructions\_(i+1) qui sont exécutées et ainsi de suite jusqu'à rencontrer un break
- expression ne vaut aucune des constante\_i : ce sont les instructions situées après default qui sont exécutées, puis on sort du switch.

#### Remarques

expression doit être de type int ou char. C'est pourquoi l'exemple précédent des trois intervalles ne peut pas être traité par un switch, sinon d'une façon qui n'apporte pas de simplication par rapport à un if.

Les constante\_i peuvent être explicites ou non.

Certaines instructions\_i peuvent être vides (y compris de break). Ceci permet d'avoir plusieurs constante\_i conduisant aux mêmes instructions\_j.

Exemple 1 :

```
...
char rep;
...
cout << "Doit-on calculer le perimetre (p), la surface (s) ou le volume (v) ?" << endl;
cin >> rep; // met dans la variable caractère rep la réponse frappée au clavier
switch(rep) {
case 'p':
  ...
 break;
case 's':
  ...
 break;
case 'v':
  ...
 break;
default :
  ...
}
```
Exemple 2 :

Soit deux disques, l'un centré au point de coordonnées  $a_1$ ,  $b_1$  et de rayon  $r_1$ , l'autre centré en  $a_2$ ,  $b_2$ , de rayon  $r_2$ . On veut déterminer si un point de coordonnées x, y appartient aux deux disques, à l'un des deux seulement ou à aucun des deux.

```
/* Position d'un point par rapport a deux disques */
#include<iostream>
using namespace std;
int main() {
```

```
double a1 = -3., b1 = 5., r1 = 2., a2 = 1.5, b2 = 4., r2 = 5.;
  double x = 0., y = 10., d1, d2;
  d1 = (x-a1)*(x-a1) + (y-b1)*(y-b1);d2 = (x-a2)*(x-a2) + (y-b2)*(y-b2);switch((d1 <= r1*r1) + (d2 <= r2*r2)) {
  case 0 :
   cout << "Le point est exterieur aux deux disques" << endl;
   break;
  case 1 :
   cout << "Le point est interieur a l'un des disques et exterieur a l'autre" << endl;
   break;
  case 2 :
   cout << "Le point est interieur aux deux disques" << endl;
   break;
  }
 return 0;
}
```
Dans ce cas il est inutile de mettre un cas default puisque la valeur de l'expression ne peut jamais être différente de 0, 1 ou 2.

# 2 Boucles

## 2.1 Boucle while

## 2.1.1 Exemple

Supposons qu'on veuille calculer les puissances successives de 2. Dès que l'on veut en calculer plus de trois il serait lourd d'écrire :

```
...
x = 1; cout << x << endl;
x = x*2; cout << x \ll x endl;
x = x*2; cout << x \ll x endl;
...
```
On utilise alors une boucle. Par exemple le while :

```
...
x = 1;while(x \le 1000) {
  x = x*2; cout << x \ll \text{endl};
}
...
```
calcule les puissances de 2 inférieures ou égales à 2000. Tant que x est inférieur ou égal à 1000 on effectue les instructions du bloc. Sinon on passe après le bloc.

#### 2.1.2 Forme générale

```
while(expression) {
  instructions;
}
```
La première fois que le while est rencontré expression est évaluée :

si elle est fausse on passe directement après le bloc sans être entré une seule fois dans la boucle

 si elle est vraie les instructions du bloc sont exécutées puis on revient au while où l'expression est de nouveau évaluée. Tant qu'elle reste vraie on ré-exécute le bloc jusqu'à ce qu'expression devienne fausse. Si elle ne devient jamais fausse, la boucle est exécutée indéfiniment et le programme ne s'arrête jamais<sup>3</sup>, sauf si on utilise une sortie de boucle à l'aide de l'instruction break, présentée à la section suivante.

## 2.1.3 break et continue

Les instructions break et continue se placent nécessairement dans une boucle :

break fait sortir dénitivement de la boucle et passer à l'instruction qui la suit

continue interrompt le tour en cours et fait passer au tour suivant

En cas de boucles imbriquées break et continue concernent la boucle la plus interne les contenant.

Remarque

break et continue sont utilisables non seulement dans la boucle while mais aussi dans toutes celles vues dans la suite.

#### 2.1.4 Exemple de boucle infinie

La boucle :

```
while(1) {
...
}
```
ne s'arrête, à priori, jamais, puisque l'expression testée par le while vaut toujours 1 et est donc toujours vraie. En ajoutant un break elle peut être utilisée comme dans l'exemple suivant :

```
/* Calcul du carre d'un nombre */
#include<iostream>
using namespace std;
int main() {
  int n;
  cout << "Répondre 0 pour terminer l'exécution" << endl;
  while(1) {
    cout << "n=? "; cin >> n;
    if(n == 0)break;
    cout \langle \langle n \langle \rangle " au carré = " \langle < n*n \langle endl;
  }
  return 0;
}
```
#### 2.1.5 Exemple de boucle utilisant un continue

On veut faire la liste des nombres inférieurs ou égaux à 1000 divisibles par 2 ou 3 :

```
#include<iostream>
using namespace std;
int main() {
  int i;
  i = 1;
  while(i \le 1000) {
    if(i%2 == 0) {
      cout << i << endl;
      i++;
      continue;
    }
```
<sup>3.</sup> arrêter alors l'exécution par Ctrl-c

```
if(i)/3 == 0)cout << i << endl;
    i++;
  }
 return 0;
}
```
Si le nombre est divisible par 2 on ne teste pas inutilement s'il est divisible par 3.

#### Remarque

Le programme précédent peut aussi s'écrire :

```
#include<iostream>
using namespace std;
int main() {
  int i;
  i = 1;
  while(i \le 1000) {
    if(i%2 == 0 || i%3 == 0)
      cout << i << end1;i++;
  }
  return 0;
}
```
Comme dans le programme précédent, si  $\frac{i}{2} = 0$  est vrai, le test  $\frac{i}{3} = 0$ , inutile puisqu'il s'agit d'un « ou », n'est pas effectué. La seconde version est donc meilleure puisque plus simple.

# 2.2 Boucle do ... while

#### 2.2.1 Forme générale

Elle ressemble beaucoup à la précédente mais, contrairement à celle-là, elle est toujours exécutée au moins une fois. Sa forme générale est :

do { instructions; } while(expression);

Les instructions du bloc sont tout d'abord exécutées une première fois, puis expression est testée :

si elle vraie (valeur 1) le bloc est de nouveau exécuté et ainsi de suite jusqu'à ce que expression devienne fausse

si elle est fausse (valeur 0) le programme se poursuit avec les instructions suivant le while et la boucle n'aura donc été exécutée qu'une seule fois.

#### 2.2.2 Exemple

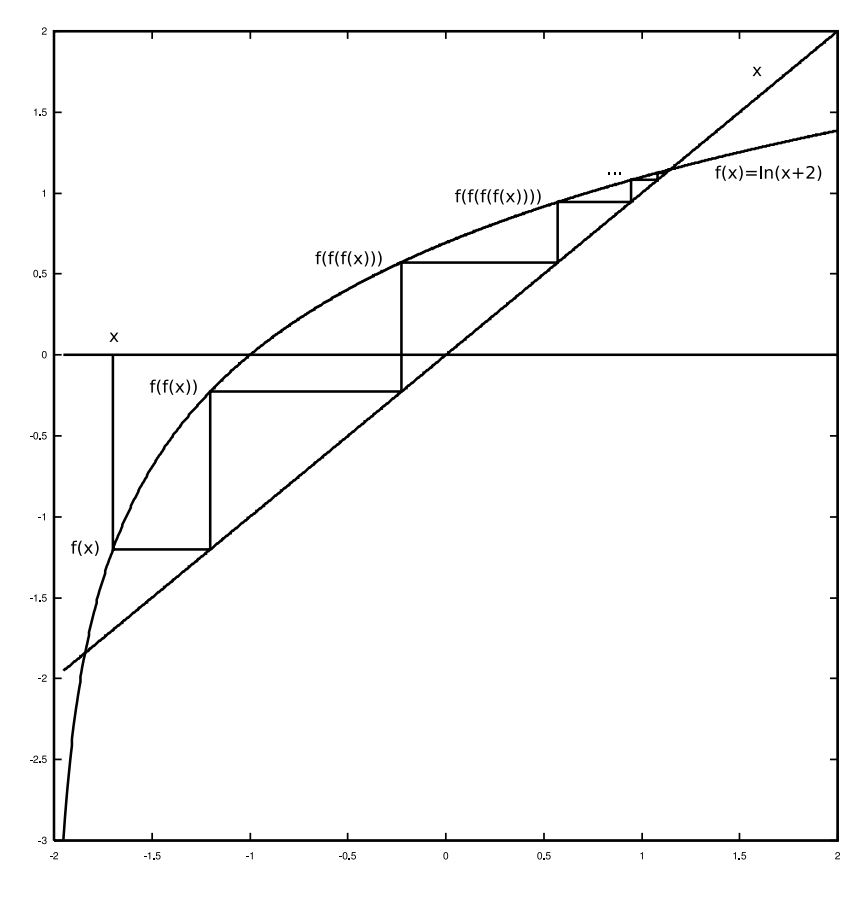

 $FIGURE 1 -$ 

```
/* Resolution de l'equation x=log(x+2.) */
#include<iostream>
#include<math.h>
using namespace std;
int main() {
  double x, eps, xa, diff;
 x = -1.75; eps = 1.e-5;
 do {
   xa = x;x = log(x+2.);diff = fabs(x-xa);
  } while(diff >= eps);
  cout << "Racine=" << x << endl;
  return 0;
}
```
#### Remarques

On voit ici l'utilité du do ... while par rapport au while : au début du premier tour de boucle la quantité diff sur laquelle est effectué le test n'est pas connue. Avec un while il faudrait l'initialiser à une valeur « artificielle» (par exemple  $2*eps$ ).

Dans le programme précédent rien ne garantit à priori que diff va devenir inférieur à eps. Il peut donc être prudent d'ajouter une limite au nombre de tours de boucle effectués.

# 2.3 Boucle for

Elle permet d'imposer à l'avance le nombre de tours de boucle à effectuer.

## 2.3.1 Exemple

On veut calculer les 10 premières puissances de 2 :

```
x = 1:
for(i = 1; i <= 10; i++) {
  x = x*2;}
```
La boucle sera décrite pour i variant de 1 à 10 inclus.

## 2.3.2 Forme générale

Les parenthèses suivant le for contiennent trois champs séparés par deux point-virgules :

```
for(champ 1; champ 2; champ 3) {
  ...
}
```
Le champ 1 contient une ou plusieurs instructions séparées par des virgules, exécutées une seule fois avant d'entrer dans la boucle (initialisation).

Le champ 2 contient une expression à valeur logique calculée et interprétée comme « vrai» ou « faux» au début de chaque tour.

Le champ 3 contient une instruction exécutée à la fin de chaque tour.

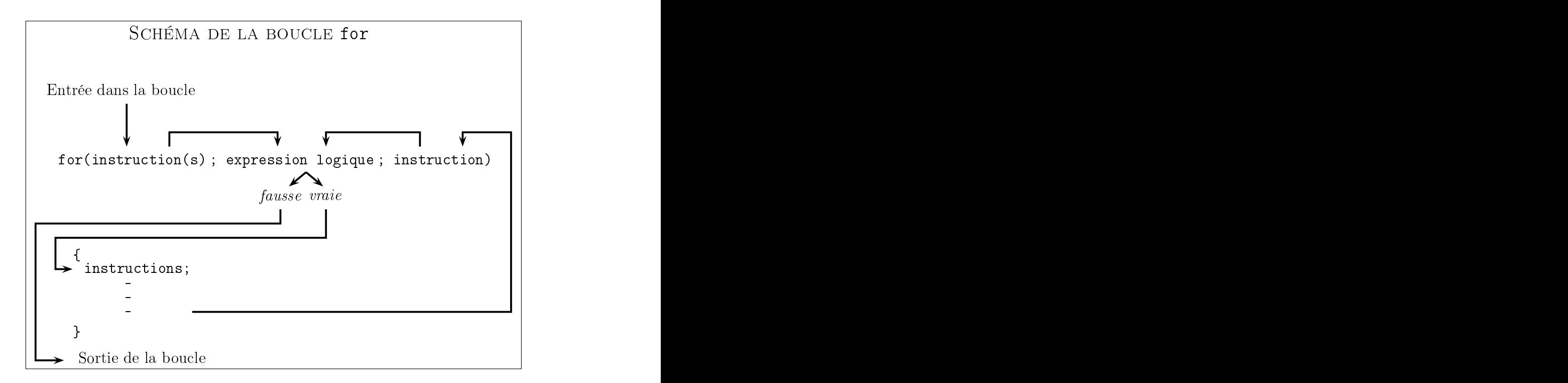

Chacun des trois champs est facultatif. Ainsi :

```
for(; expression logique;) {
  ...
}
```
est strictement équivalente à while(expression logique). Et :

for $($ ;;) { ...

}

est une boucle infinie équivalente à while(1), le champ 2 vide étant considéré comme « vrai». Pour en sortir il faut utiliser un break, étudié précédemment.

#### Remarque

L'initialisation peut contenir plusieurs instructions séparées par des virgules. Par exemple, dans le calcul des 10 premières puissances de 2 vu précédemment l'initialisation de x à 1. peut se faire dans le for :

```
for(x = 1., i = 1; i \le 10; i^{++}) {
  x = x*2;}
```
Remarque

Toute boucle for peut être écrite avec un while et inversement. On s'efforce de choisir la solution la plus simple et la plus lisible.

#### Exemples

1) Calcul des puissances de 2 jusqu'à  $2^n$ .

```
#include<iostream>
using namespace std;
int main() {
  int i, i2, n;
  n = 10; i2 = 1;//------------------------------------------------
  for(i = 0; i <= n; i++) {
    cout \langle\langle "2 puissance " \langle\langle i \langle i \rangle = " \langle i 2 \langle endl;
    i2 * = 2:
  }
  //------------------------------------------------
  return 0;
}
On obtient :
2 puissance 0 = 12 puissance 1 = 2...
2 puissance 10 = 1024Pour écrire le même programme avec un while on remplace ce qui est entre tirets dans le programme
précédent par :
```
//-----------------------------------------------  $i = 0;$ while(i  $\leq n$ ) { cout << "2 puissance " << i << " = " << i2 << endl; i2 \*= 2; i++; } //------------------------------------------------

2) Calcul d'une intégrale par la méthode des rectangles.

$$
\int_{a}^{b} f(x) dx \simeq h \sum_{i=1}^{n} f\left[a + (i - \frac{1}{2})h\right]
$$

où n est le nombre de rectangles, h le pas d'intégration :  $h = (b - a)/n$ . Appliquons cette formule à la fonction : 1

$$
\frac{1}{1+x^2}
$$

```
#include<iostream>
#include<math.h>
using namespace std;
int main() {
  double a = 1., b = 2., s = 0., h, som, u;
  int i, n = 1000;
  h = (b-a)/n;for(i = 1; i <= n; i++) {
   u = a + (i - 0.5) * h;s += 1./(1.+u*u);
  }
  som = h*s;cout << "Valeur par les rectangles : " << som << endl;
  cout << "Valeur par la primitive : " << atan(b)-atan(a) << endl;
  return 0;
}
On obtient :
Valeur par les rectangles : 0.321750
Valeur par la primitive : 0.321751
```